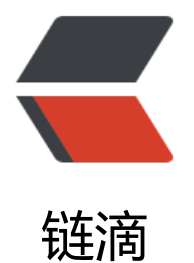

## Latke 如何在 B[AE 中](https://ld246.com)更改配置信息

作者: dzhai

- 原文链接:https://ld246.com/article/1364373867503
- 来源网站:[链滴](https://ld246.com/member/dzhai)
- 许可协议:[署名-相同方式共享 4.0 国际 \(CC BY-SA 4.0\)](https://ld246.com/article/1364373867503)

```
<p>我修改 latke</p>
<p>serverScheme=http<br>
serverHost=dzhai007.duapp.com<br>
serverPort=<br>
staticServerScheme=http<br>
staticServerHost=dzhai007.duapp.com<br>
staticServerPort=<br>
staticPath=</p>
<p>local<br>
jdbc.driver=com.mysql.jdbc.Driver<br>
jdbc.URL=jdbc:/BAEDB 上建的数据库<br>
jdbc.username=BAE 环境中获得<br>
jdbc.password=BAE 环境中获得</p>
<p>&lt;%<br>
String host = request.getHeader("BAE_ENV_ADDR_SQL_IP");<br>
String port = request.getHeader("BAE_ENV_ADDR_SQL_PORT");<br>
String username = request.getHeader("BAE_ENV_AK");<br>
String password = request.getHeader("BAE_ENV_SK");<br>
out.println(host+"||"+port+"||"+username+"||"+password);<br>
%><br>
我在 jsp 页面数据 BAE 中的环境信息,<br>
但是一直连接不上数据库。。。</p>
```